## Mint Conversion Information

*[Mint.com](https://www.mint.com/) (V40)* 

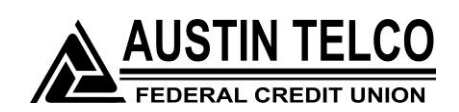

## **Introduction**

 be interrupted for up to 5 business days. As Austin Telco FCU completes its system conversion, Mint aggregation services may

**NOTE:** You will be able to access online banking information by directly logging into your financial institution website during the interrupted time.

## **Mint Conversion Information**

[Mint.com](https://www.mint.com/) data is stored on Intuit cloud servers. Data is updated with every change and cannot restore data to a previous point in time.

For a successful account update, do not login into [Mint.com](https://www.mint.com/) for Austin Telco FCU until 5 business days after 2/11/15.

 for your activated accounts. If you login into [Mint.com](https://www.mint.com/) during this time, you may see During this time, the [Mint.com](https://www.mint.com/) server will automatically make the system conversion duplicate accounts or an error displayed. Please do not attempt to change the status or make any changes in [Mint.com](https://www.mint.com/) during this time. After 5 business days, the accounts should reconcile showing your transaction history available.

In the event that your accounts do not display current transactions after 5 business

days, you may log back into [Mint.com](https://www.mint.com/) and click refresh to update the account. After the download completes, click the Transactions tab to view up to 90 days of transaction history.

 *Thank you for your patience during these changes!*